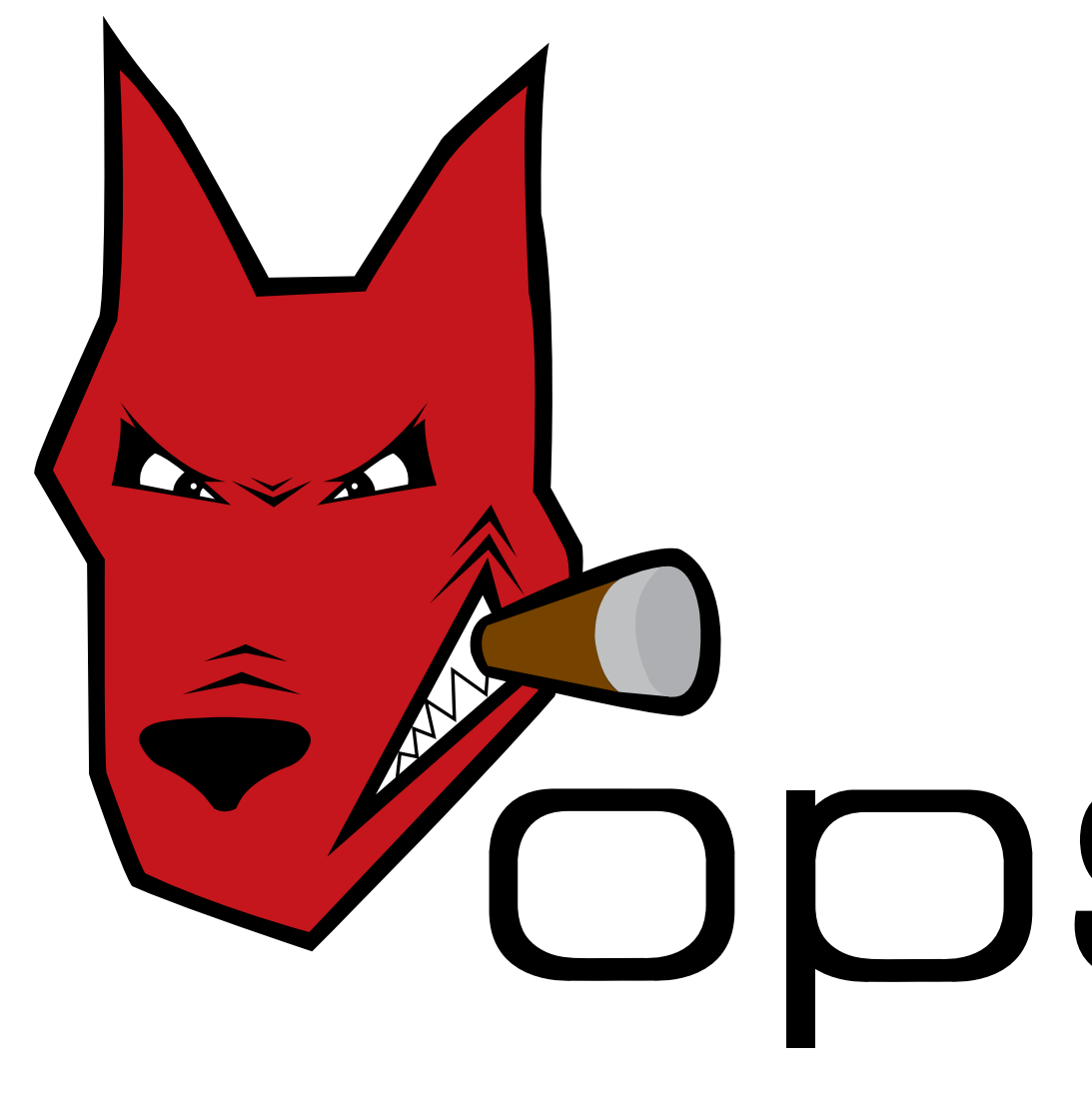

## Permission granted?  $\blacksquare$ various steps, the customer responsibility, risks to bank & customer and set time line for completion Agrees to proceed? the full workflow template NNoo Login to **OpsDog** to purchase (available in PDF, Visio, PPT)

Access risk on the part of the customer **New users get \$20 off their first purchase (registration is FREE!)** 

## ODSdog®

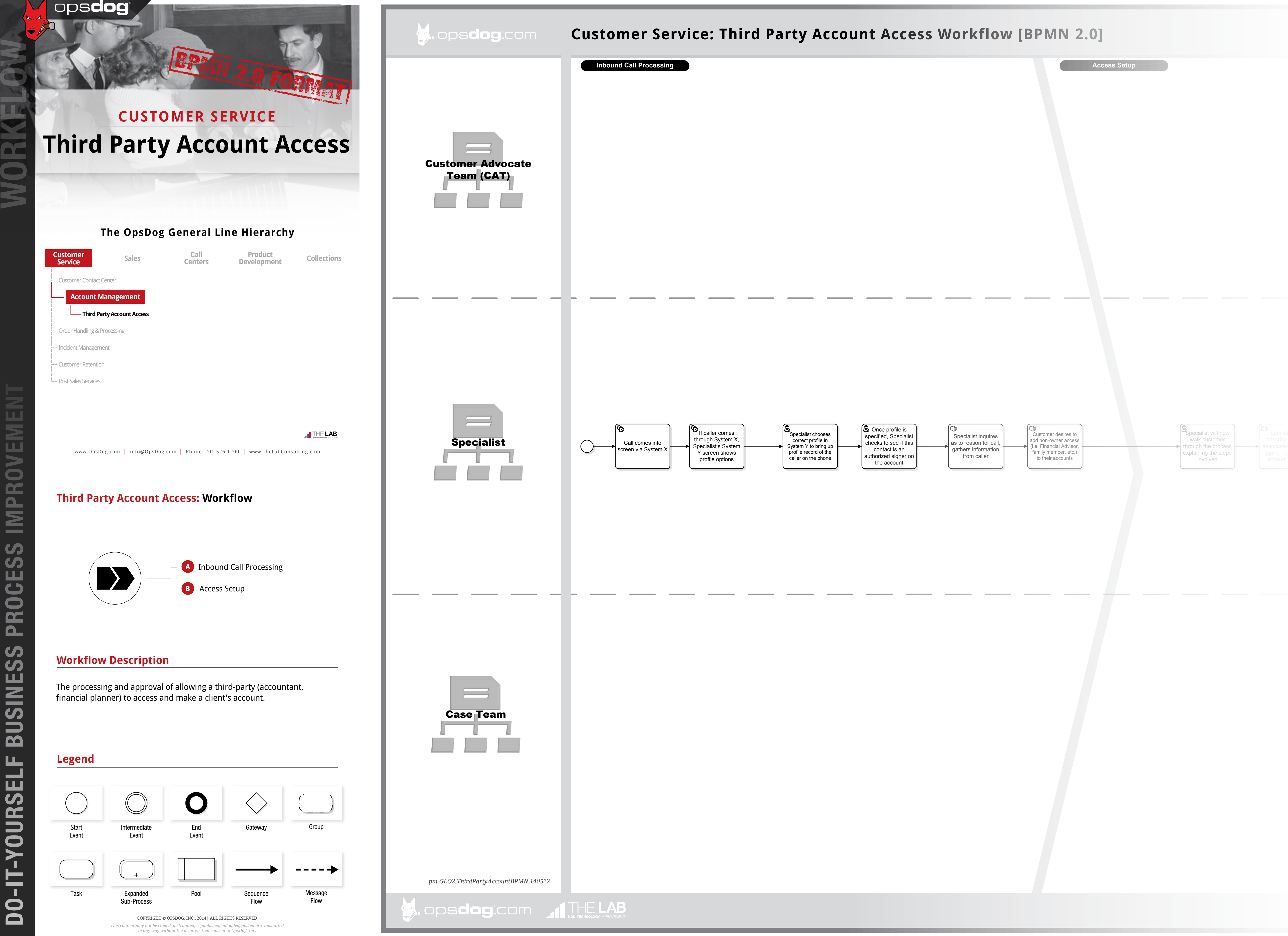